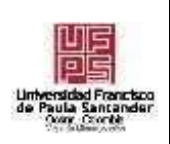

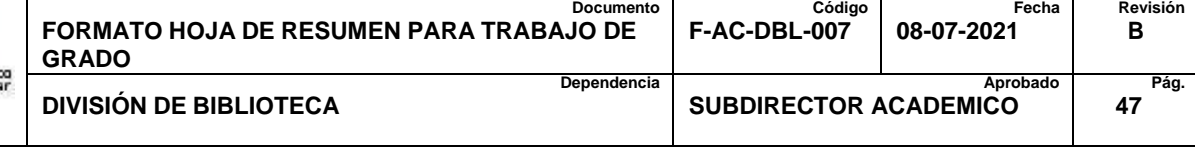

## **RESUMEN – TRABAJO DE GRADO**

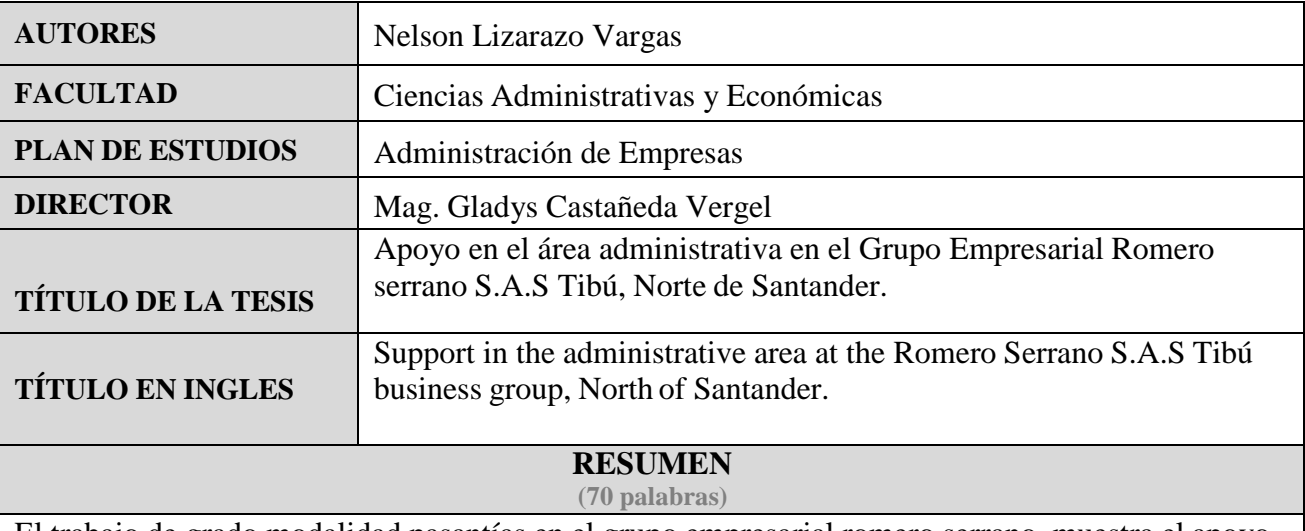

El trabajo de grado modalidad pasantías en el grupo empresarial romero serrano, muestra el apoyo administrativo, cumplimiento con los objetivos durante el tiempo dispuesto para la realización de dicha pasantía, a través de actividades ejecutadas, realizando la facturación electrónica, llevando registros e insumos del ICA, realizando facturación del SICOQ, aplicando encuestas de satisfacción de SAGRILAFT y el registro diario de ventas de la empresa.

## **RESUMEN EN INGLES**

The internship modality degree work in the romero serrano business group, shows the administrative support, fulfilling the objectives during the time allowed for the completion of said internship, through activities executed, performing electronic billing, keeping records ros and ICA inputs, carrying out SICOQ billing, applying SAGRILAFT satisfaction surveys and the company's daily sales record.

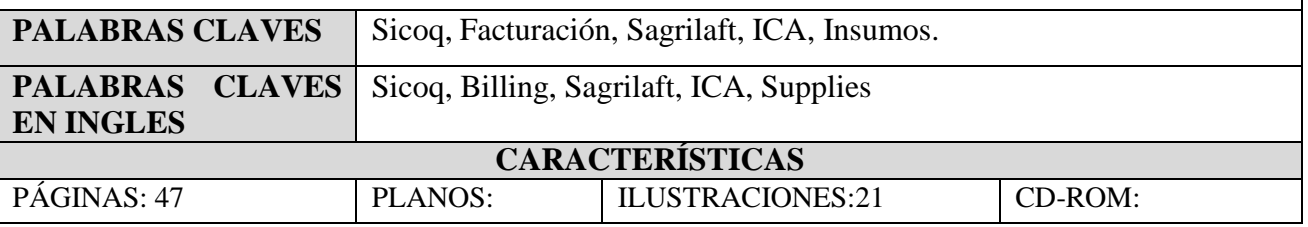

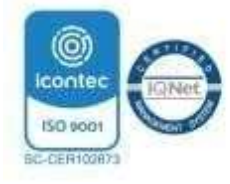

# **Apoyo en el área Administrativa en el Grupo empresarial Romero Serrano S.A.S Tibú, Norte de Santander.**

**Nelson Lizarazo Vargas**

**Facultad de Ciencias Administrativas y Económicas, Universidad Francisco de Paula** 

**Santander Ocaña.**

**Administración de empresas**

**Msc. Gladys Castañeda Vergel**

**08 de marzo de 2023**

# Índice

Introducción 6

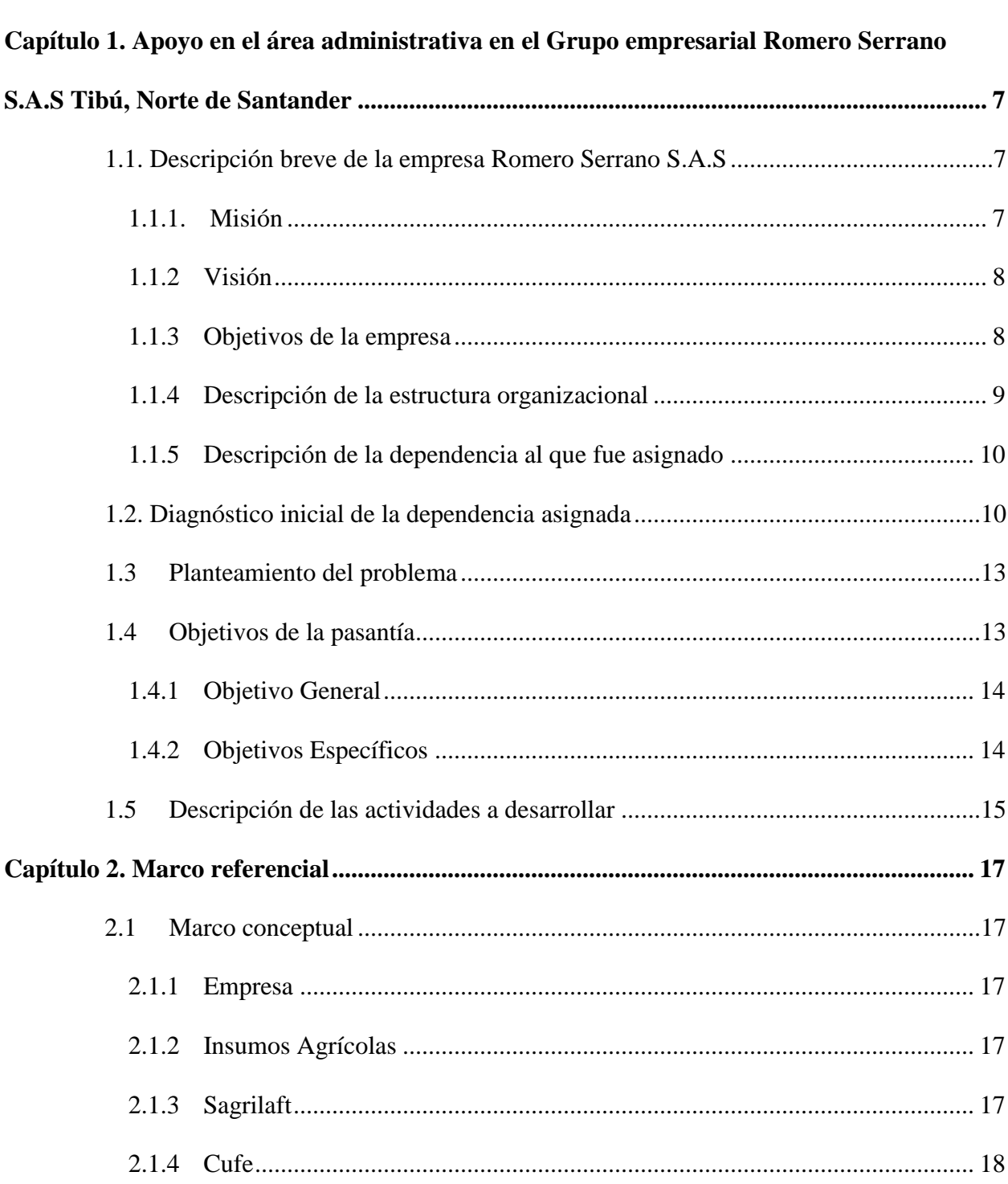

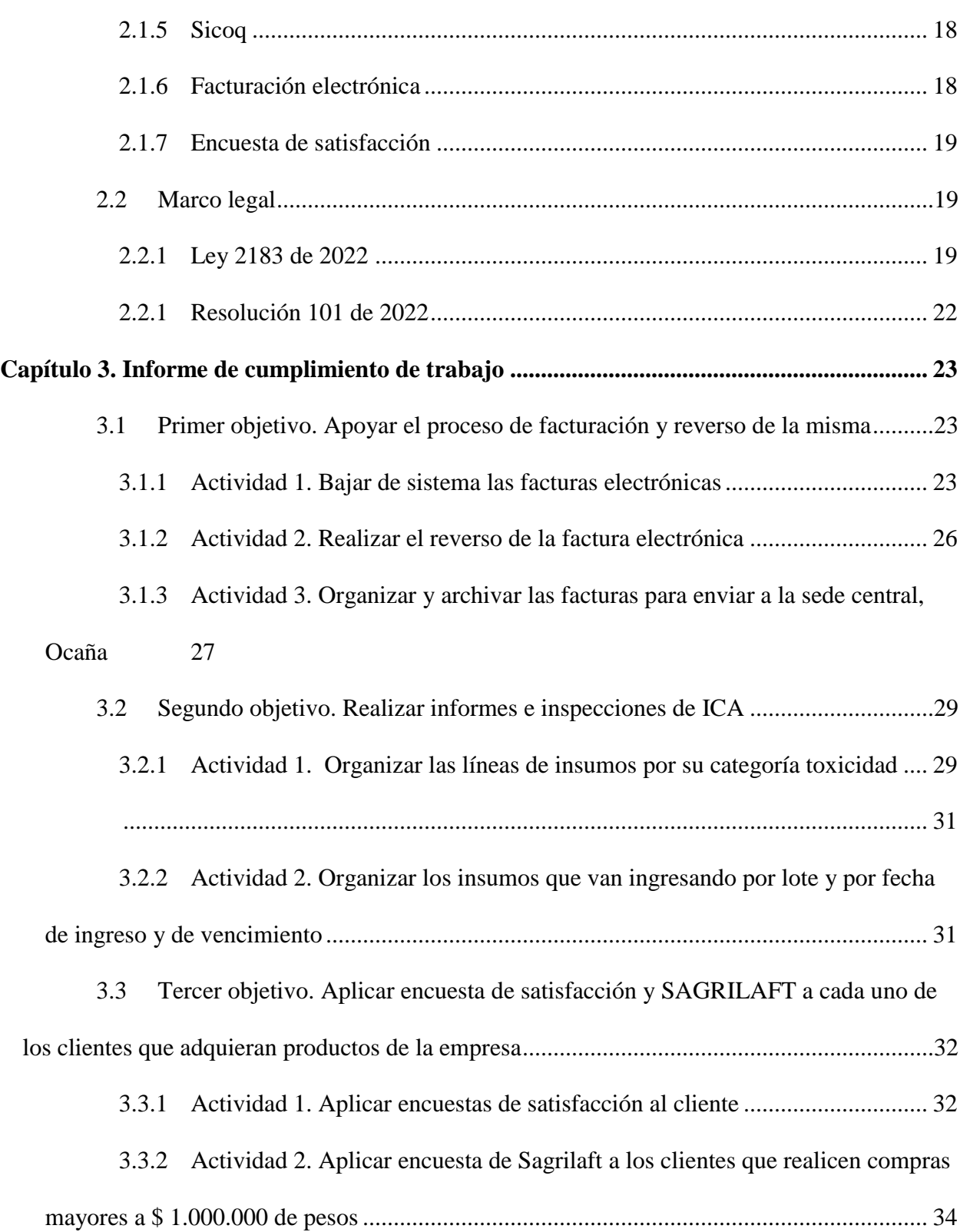

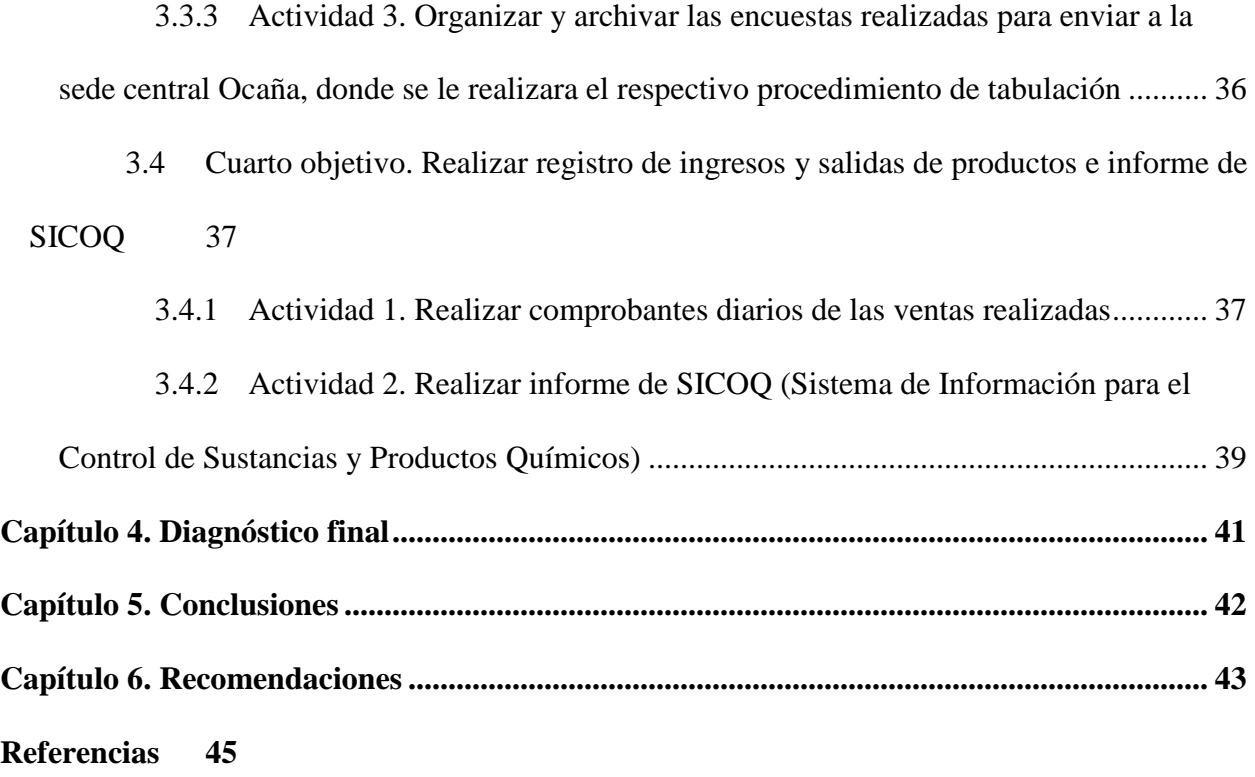

## Lista de figuras

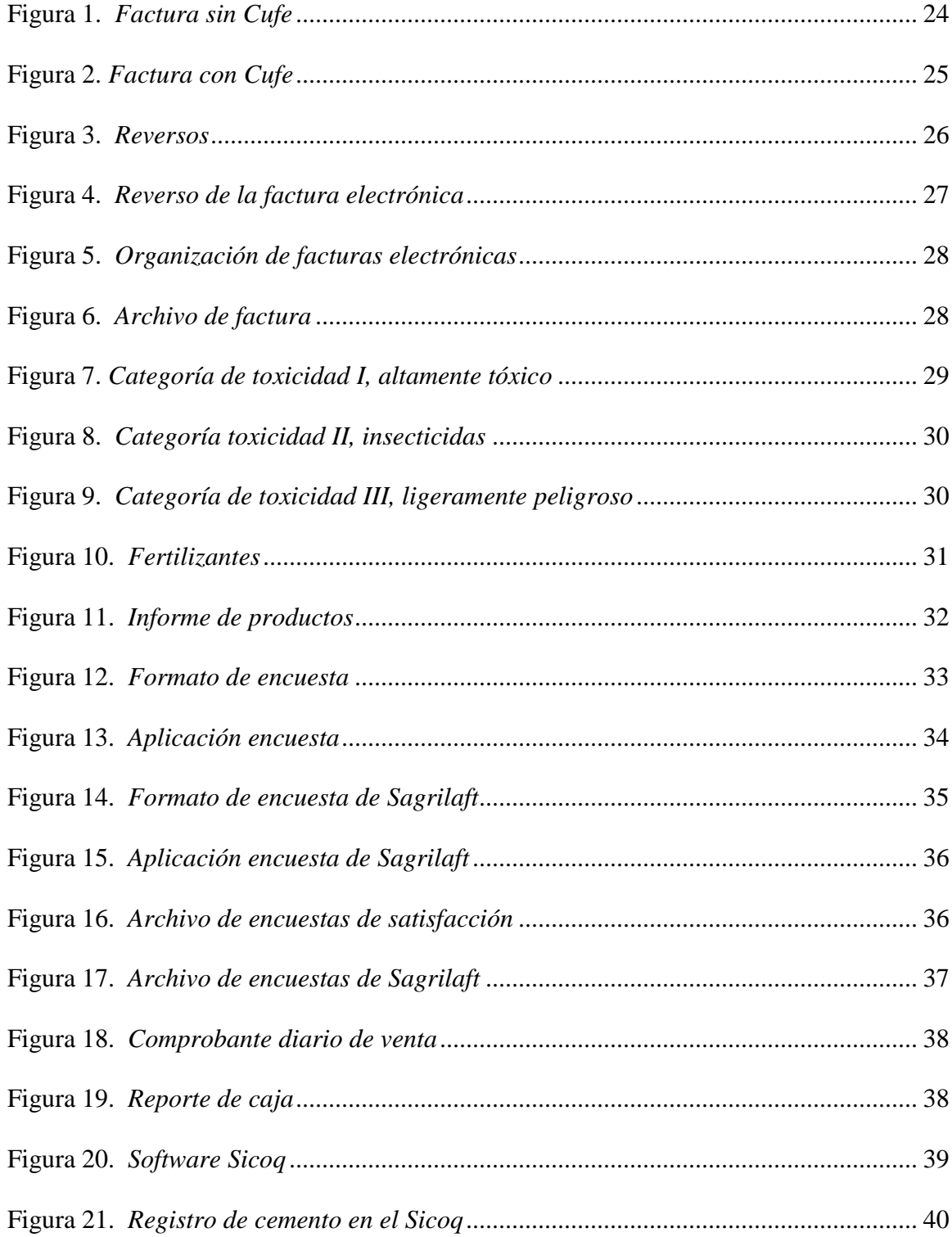

## **Lista de tablas**

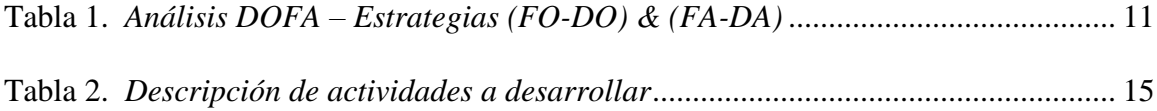

### **Introducción**

<span id="page-7-0"></span>En el presente trabajo se refleja el Apoyo en el área administrativa en la empresa Romero Serrano S.A.S Tibú, Norte de Santander, en las diferentes actividades desarrolladas por el estudiante, aportando los conocimientos adquiridos en la Universidad Francisco de Paula Santander Ocaña para el cumplimiento de los objetivos propuestos en el plan de trabajo.

Esta pasantía como modalidad de trabajo de grado permite al estudiante abordar los conocimientos obtenidos en el transcurso de la carrera, de tal manera que se desarrollen diferentes habilidades.

Dentro del contenido de este documento se exponen un diagnóstico inicial del área a abarcar, objetivos, cronograma de actividades y las actividades desarrolladas en el periodo de tiempo del I semestre de 2023.

# <span id="page-8-0"></span>**Capítulo 1. Apoyo en el área administrativa en el Grupo empresarial Romero Serrano S.A.S Tibú, Norte de Santander**

#### <span id="page-8-1"></span>**1.1. Descripción breve de la empresa Romero Serrano S.A.S**

La empresa Grupo Empresarial Romero Serrano S.A.S, es una sociedad de acción simplificada, la cual nace en el año 2019. Fundada por los socios Nini Johana Romero Quintero y Ferney Serrano Pabón. La empresa se dedica al comercio al por mayor de productos químicos básicos, en formas primarias y productos químicos de uso agropecuario, ferretería y además se dedica al comercio nacional de café y cacao.

Romero Serrano nace de la idea de dar continuidad a una tradición familiar de emprendimiento con más de diez años en el mercado contando con la experiencia, el reconocimiento y el apoyo de los proveedores, y clientes que se identifican con su misión, y confían y calidad total (GERSAS, 2019).

#### <span id="page-8-2"></span>*1.1.1. Misión*

El grupo empresarial Romero Serrano tiene como Misión, "Somos un grupo empresarial dedicado a la comercialización de insumos agrícolas, café, cacao y artículos de ferretería, nuestro compromiso esta aliada con el agricultor, garantizándoles calidad, seguridad y buen servicio, para contribuir con el desarrollo de sus cultivos" (GERSAS, 2019)

#### <span id="page-9-0"></span>*1.1.2 Visión*

El grupo empresarial Romero Serrano tiene como Visión, "Ser un grupo empresarial consolidado y reconocido en el sector, por brindar productos de calidad, con el fin de incursionar en el mercado regional, nacional e internacional, atendiendo a las necesidades de nuestros proveedores y clientes" (GERSAS, 2019)

#### <span id="page-9-1"></span>*1.1.3 Objetivos de la empresa*

Grupo Empresarial Romero Serrano S.A.S es una empresa dedicada a la comercialización de productos agrícolas, café, cacao y artículos de ferretería, el cual busca satisfacer las necesidades de sus proveedores y clientes regionales y nacionales, de esta manera mantener su rentabilidad y permanencia en el mercado.

- Ofrecerá productos de alta calidad con precios ajustados al mercado.
- Contará con diferentes estrategias de mercadeo que beneficiaran a los clientes y proveedores.
- Analizar el entorno en el que nos encontramos para generar estrategias con el fin de expandirnos a otros mercados.
- Ser una fuente de empleo e impulsar al pequeño productor a seguir cultivando y a seguir trayendo su producto a nuestra empresa

(GERSAS, 2019)

### <span id="page-10-0"></span>*1.1.4 Descripción de la estructura organizacional*

### **Tabla 1.**

*Organigrama*

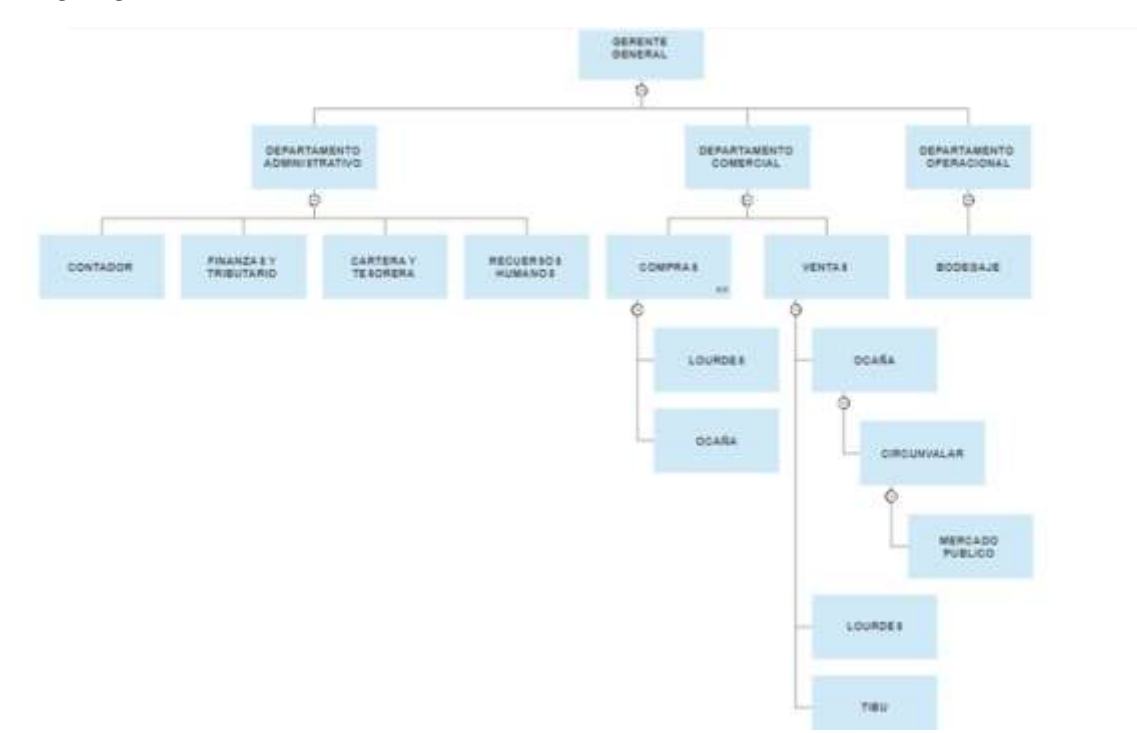

*Nota.* El gráfico muestra la estructura organizacional de la empresa

La estructura está compuesta por el Gerente General quien dirige y abarca el Departamento Administrativo, el Departamento Comercial y el Departamento Operacional. En el primer departamento se realizan los procesos de finanzas y tributaria, cartera, tesorería y recursos humanos; en el segundo departamento concierne a las compras y las ventas y en el tercer y último departamento se encuentra Bodegaje.

#### <span id="page-11-0"></span>*1.1.5 Descripción de la dependencia al que fue asignado*

La pasantía se desarrollará en el área Administrativa del Grupo Empresarial Romero Serrano S.A.S (Almacén de Contado) en el municipio de Tibú, Norte de Santander. En el cual se realiza todos los procesos referentes a la planeación, organización, dirección y control, además de la parte contable y financiera para que la empresa pueda cumplir con su razón social que es la comercialización de insumos agrícolas para cultivos cacao, palma y plátano, etc.

#### <span id="page-11-1"></span>**1.2. Diagnóstico inicial de la dependencia asignada**

Se denominó esta pasantía en Asistente administrativo del Grupo Empresarial Romero Serrano S.A.S (Almacén de Contado) en el municipio de Tibú, Norte de Santander, con tareas que implican manejo de clientes, asesorar en la venta, registro de facturas electrónicas en el sistema, imprimir y llevar documentos contables que se llevan por el reverso, informe de Sicoq, informe y control de inventario de vencimiento y de entrega, informes de inspección del Ica, informe y archivo de información de Sagrilaft, implementaciones en seguridad y salud en el trabajo y apoyo de despacho y recepción de pedidos entre otros.

Inicialmente se hace una revisión de fortalezas, debilidades, amenazas y oportunidades del área administrativa como se muestran a través de la matriz DOFA para conocer los puntos a favor y en contra, y de esta manera establecer una serie de estrategias que permitan optimizar los procesos del área.

## **Tabla 2.**

<span id="page-12-0"></span>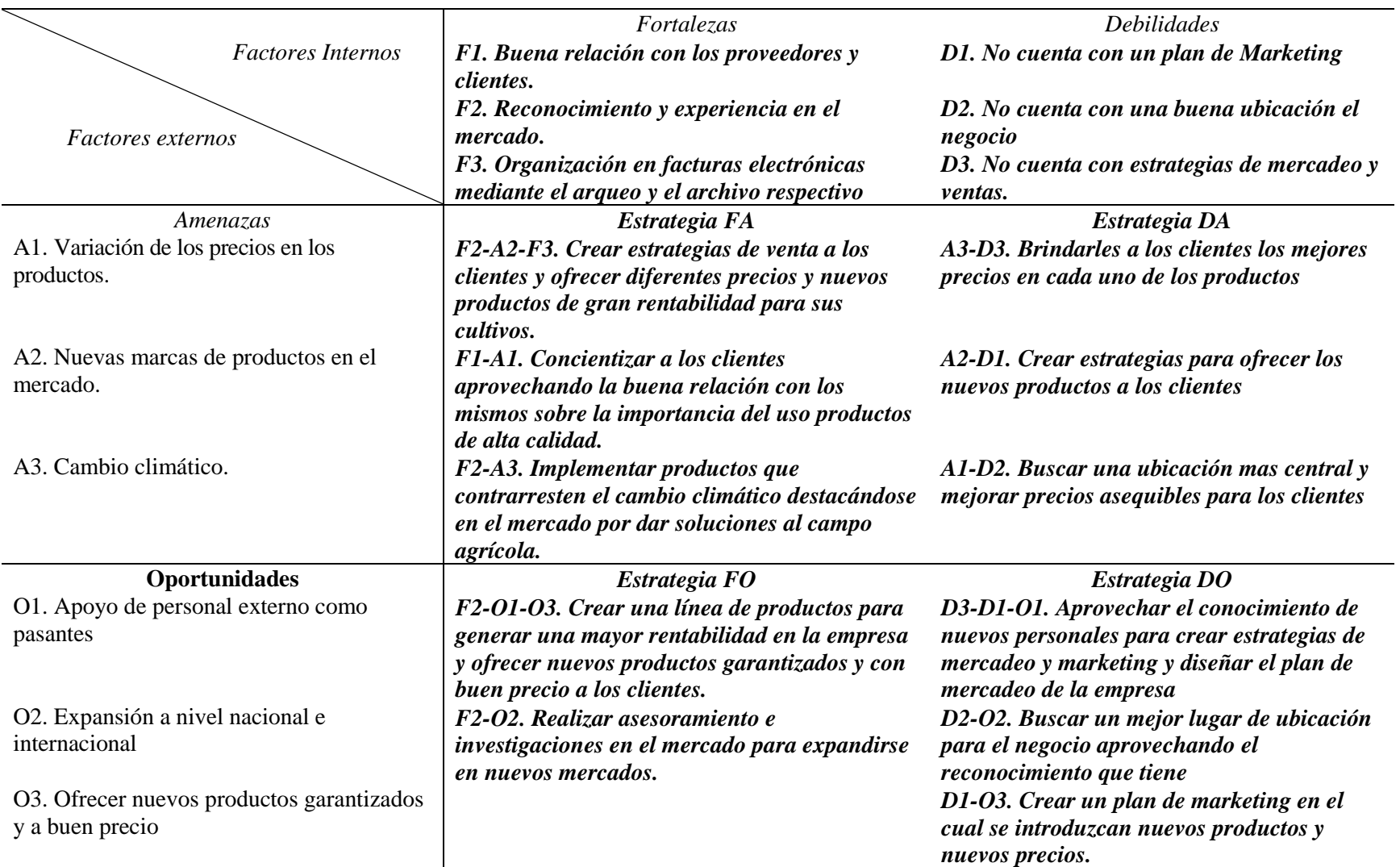

*Análisis DOFA – Estrategias (FO-DO) & (FA-DA)*

*Nota.* La tabla anterior ilustra la matriz DOFA, con sus estrategias.

#### <span id="page-14-0"></span>**1.3 Planteamiento del problema**

Existen varios conceptos sobre el proceso administrativo, "El proceso administrativo es el conjunto de funciones administrativas de una organización o empresa destinadas a la utilización correcta, rápida y eficaz de los recursos disponibles" (administrativo, 2022) Por lo tanto, es ideal la capacitación por parte de la empresa al personal con el fin de obtener mejores resultados en cada uno de los procesos que se realicen a diario y así poner obtener unos grandes resultados para la empresa. Por otra parte, el personal que va a ser capacitado debe ser responsable con cada proceso, con el fin de poder obtener grandes beneficios para ambos.

El Grupo Empresarial Romero Serrano S.A.S, se identificó la necesidad del apoyo para agilizar y optimizar el proceso del área administrativa debido que se ve entorpecido e implican manejo de clientes, asesorar en la venta, registro de ventas electrónica en él sistema, imprimir y llevar documentos contables que se llevan por el reverso, informe de Sicoq, informe y control de inventario de vencimiento y de entrega, informes de inspección del Ica, informe y archivo de información de Sagrilaft, implementaciones en seguridad y salud en el trabajo y apoyo de despacho y recepción de pedidos entre otros. desarrollado de forma muy tradicional.

De modo que es necesario que el área cuente con este apoyo para que el proceso en la misma sea eficaz y eficiente.

### <span id="page-14-1"></span>**1.4 Objetivos de la pasantía**

<span id="page-15-0"></span>Apoyar el área administrativa del Grupo Empresarial Romero Serrano S.A.S, en Tibú Norte de Santander.

## <span id="page-15-1"></span>*1.4.2 Objetivos Específicos*

Apoyar el proceso de facturación electrónica y reverso de la misma.

Realizar informes e inspecciones del ICA.

Aplicar encuesta de satisfacción y SAGRILAFT a cada uno de los clientes que adquieran productos de la empresa.

Realizar registro de ingresos y salidas de productos e informe de SICOQ.

## **1.5 Descripción de las actividades a desarrollar**

## **Tabla 3.**

## *Descripción de actividades a desarrollar*

<span id="page-16-1"></span><span id="page-16-0"></span>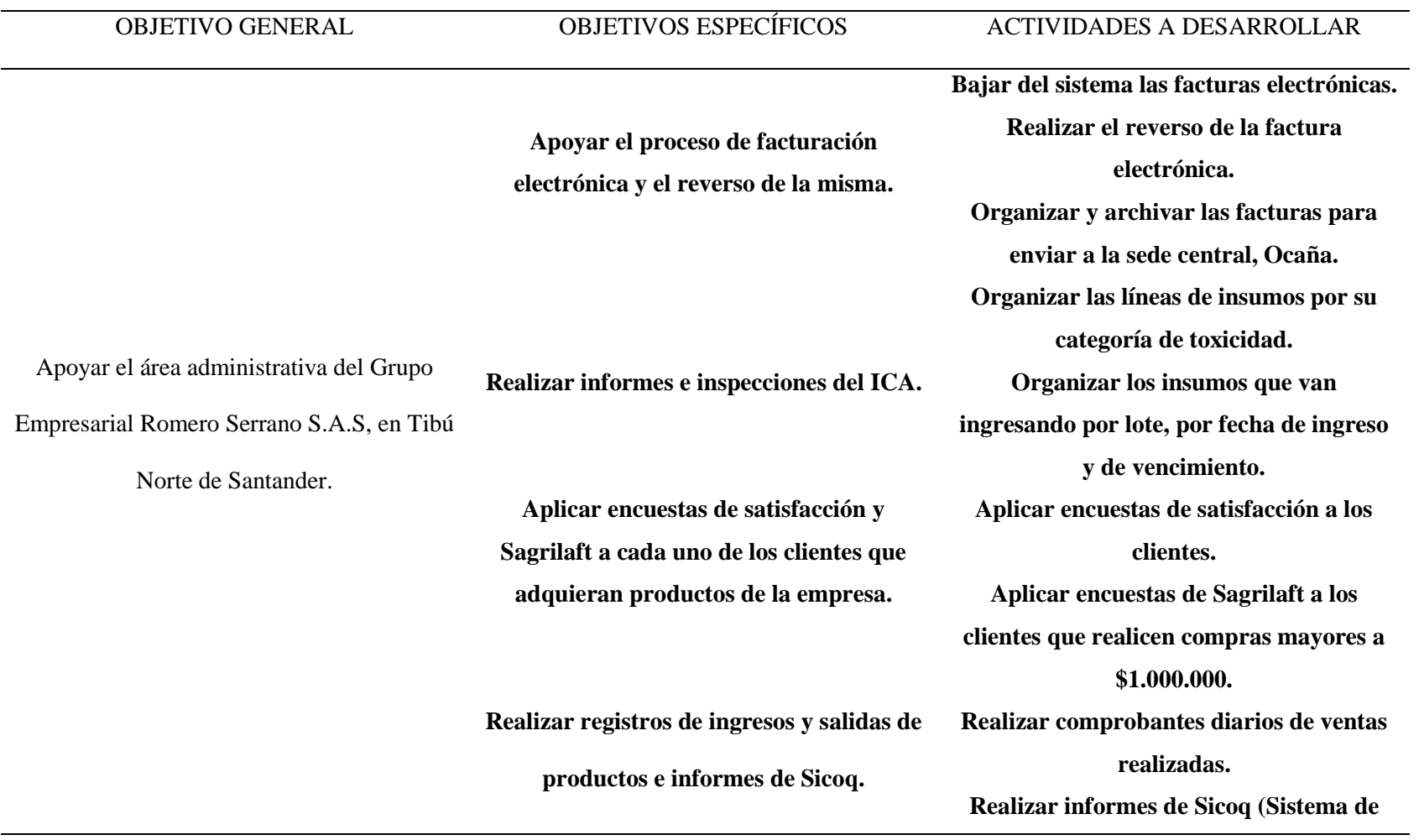

## **Información para el Control de Sustancias**

**y Productos Químicos).** 

*Nota.* En el cuadro se ilustran los objetivos con sus actividades para cumplimiento durante la realización de la pasantía en la empresa

#### **Capítulo 2. Marco referencial**

#### <span id="page-18-1"></span><span id="page-18-0"></span>**2.1 Marco conceptual**

Para la ejecución de esta pasantía es importante resaltar algunos conceptos relevantes en los cual se basa dicho trabajo.

### <span id="page-18-2"></span>*2.1.1 Empresa*

Una empresa es una unidad económico-social, integrada por elementos humanos, materiales y técnicos, que tiene el objetivo de obtener utilidades a través de su participación en el mercado de bienes y servicios. Para esto, hace uso de los factores productivos (trabajo, tierra y capital) (Perez Porto, 2021).

### <span id="page-18-3"></span>*2.1.2 Insumos Agrícolas*

Es todo producto de origen natural, biotecnológico o químico, utilizado para promover la producción agropecuaria, así como para el diagnóstico, prevención, control, erradicación y tratamiento de las enfermedades, plagas, malezas y otros agentes nocivos que afecten a las especies animales y vegetales o a sus productos (Molano, 2021).

### <span id="page-18-4"></span>*2.1.3 Sagrilaft*

El Sistema de Autocontrol y Gestión del Riesgo Integral de Lavado de Activos y

Financiación del Terrorismo (SAGRILAFT) es el modelo promovido por la Superintendencia de Sociedades para que las empresas del sector real de la economía del país lo apliquen y gestionen adecua mente el riesgo de lavado de activos (Pexels, 2021).

### <span id="page-19-0"></span>*2.1.4 Cufe*

Es un requisito de la Factura Electrónica de venta con validación previa a su expedición, constituido por un valor alfanumérico que permite identificar de manera inequívoca la citada factura, incluido en los demás documentos e instrumentos electrónicos que se deriven de la misma, cuando fuere el caso (Cortés, 2018).

### <span id="page-19-1"></span>*2.1.5 Sicoq*

"Es el sistema de información para el control de sustancias y productos químicas" (Sicoq, Sistema de informacion para el control de sustancias y productos quimicos, 2021) .

### <span id="page-19-2"></span>*2.1.6 Facturación electrónica*

Es la evolución de la factura tradicional, para efectos legales tiene la misma validez que el papel, sin embargo, se genera, valida, expide, recibe, rechaza y conserva electrónicamente, lo que representa mayores ventajas. Tributariamente es un soporte de transacciones de venta de bienes y/o servicios (DIAN, 2021) .

#### <span id="page-20-0"></span>*2.1.7 Encuesta de satisfacción*

La encuesta de satisfacción es una herramienta que permite a las empresas obtener retorno de su público objetivo. Y, con los datos en la mano, pueden hacer mejoras para aumentar su aprobación.

La mayoría de las veces, se utiliza como canal directo entre el consumidor y la empresa. Es decir, comprender qué tan satisfactorio es el producto o servicio. Sin embargo, también es útil para medir la motivación de los funcionarios. Y así, busque alternativas para mejorar el ambiente de trabajo (Zambelli, 2021).

### <span id="page-20-1"></span>**2.2 Marco legal**

A continuación, se presenta la normativa legal acorde a la agricultura empresarial, en el que, existen diversos aspectos que se deben priorizar y llevar a cabo en el ejercicio económico de tal actividad.

### <span id="page-20-2"></span>*2.2.1 Ley 2183 de 2022*

"El Sistema Nacional de Insumos Agropecuarios (SINIA), liderado por el Ministerio de Agricultura y Desarrollo Rural (MADR), y contará con instancias como la Mesa Nacional de Insumos Agropecuarios, la Comisión Nacional de Insumos Agropecuarios y el Observatorio de Insumos Agropecuarios" (Congreso de la República

de Colombia, 2022, Ley 2183, Artículo 4).

La Comisión tendrá como funciones principales asesorar y efectuar recomendaciones al Ministerio de Agricultura y Desarrollo Rural (MADR) en la definición de metodologías para el ejercicio de los regímenes de control de precios, libertad regulada y libertad vigilada; según las competencias definidas por los artículos 60 y 61 de la Ley 81 de 1988, así como efectuar recomendaciones sobre las operaciones que realizará el Fondo para el Acceso a los Insumos Agropecuarios (FAIA), sin perjuicio de las demás funciones que le defina el Gobierno Nacional a través del decreto que reglamente su funcionamiento y operación (Congreso de la República de Colombia, 2022, Ley 2183, Artículo 7).

Así mismo, el Observatorio y el Siria gro, en el marco de sus funciones, podrá solicitar información a entidades públicas o privadas relacionada con la actividad económica específica que desarrolla dentro de la cadena y éstas tendrán la obligación de entregarla en un término de 20 días hábiles, sin requerir la suscripción de convenios para tal fin (Congreso de la Republica de Colombia, 2022, Ley 2183, Artículo 9).

De igual forma, en el marco de la política nacional agropecuaria, el Gobierno Nacional, en cabeza del Ministerio de Agricultura y Desarrollo Rural, en un plazo no mayor a 12 meses contados a partir de la entrada en vigencia de la presente Ley, establecerá una plataforma tecnológica para la compra directa por la ciudadanía de los productos y servicios ofrecidos por los pequeños y medianos productores agrícolas que

además permita definir la demanda específica de los productores y les permita ponerse en contacto con diferentes proveedores, de igual forma, apoyará la digitalización de las transacciones comerciales que permita acordar las cadenas de comercialización entre proveedores y productores. La formulación, seguimiento y evaluación de las políticas de insumos y generar alertas tempranas frente a la variación de precia que afecte el sector agrícola colombiano (Congreso de la Republica de Colombia, 2022, Ley 2183, Artículo 25).

A su vez, el Observatorio de Insumos Agropecuarios podrá utilizar variadas fuentes de información e interactuará con, entidades como la Dirección de Impuestos y Aduanas Nacionales (DIAN), el. Departamento Nacional de Planeación (DNP) y el Departamento Administrativo Nacional de Estadística (DANE), entre otras, según determine pertinente. Una de las principales fuentes de información será la recaudada a través del Sistema de Reporte de Información de Insumos Agropecuarios (Siria gro), la cual será utilizada en la definición de las medidas que resuelva el Ministerio de Agricultura y Desarrollo Rural (MADR) dentro de los regímenes de la política de control de precios, que trata la Ley 81 de 1988 (p.23).

## <span id="page-23-0"></span>*2.2.1 Resolución 101 de 2022*

La constitución política protege las actividades agrícolas, por tanto, establece que "La producción de alimentos gozará de la especial protección del Estado. Para tal efecto, se otorgará prioridad al desarrollo integral de las actividades agrícolas, pecuarias, pesqueras, forestales y agroindustriales" ( Ministerio de agricultura y Desarrollo Rural, 2022, Resolución 101, Artículo 65).

### **Capítulo 3. Informe de cumplimiento de trabajo**

<span id="page-24-0"></span>Este capítulo comprende las actividades desarrolladas con sus respectivos indicadores

que da validez a cada uno de ellos que se muestran a continuación.

### <span id="page-24-1"></span>**3.1 Primer objetivo. Apoyar el proceso de facturación y reverso de la misma**

Para el desarrollo del siguiente objetivo de desarrollo las siguientes actividades.

### <span id="page-24-2"></span>*3.1.1 Actividad 1. Bajar de sistema las facturas electrónicas*

Para realizar la descarga de las facturas electrónicas que no cuentan con el Cufe se debe buscar en el sistema con su respectivo indicativo lo cual no da la opción de descarga como factura electrónica, luego se realiza la descarga de la factura o el lote que se le deba realzar dicho proceso.

## <span id="page-25-0"></span>**Figura 1.**

*Factura sin Cufe*

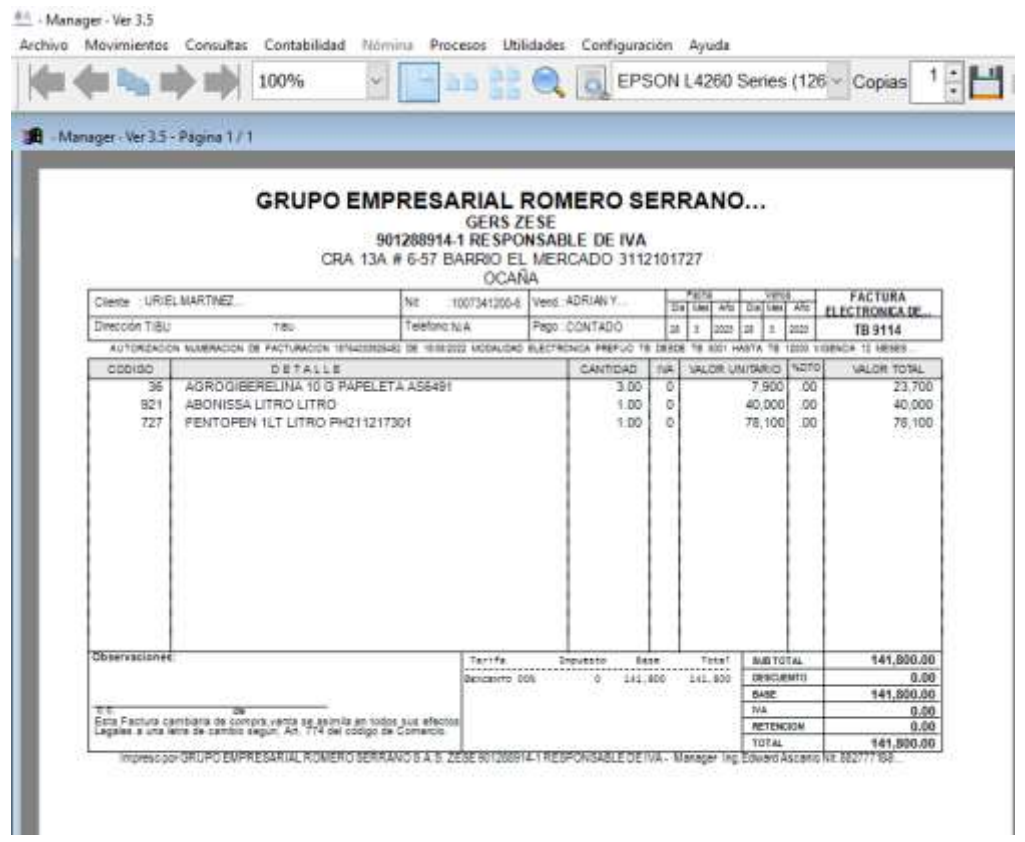

*Nota.* Tomado del Software de la empresa, en el cual la factura no cuenta con el Cufe y el

QR

## <span id="page-26-0"></span>**Figura 2.**

*Factura con Cufe*

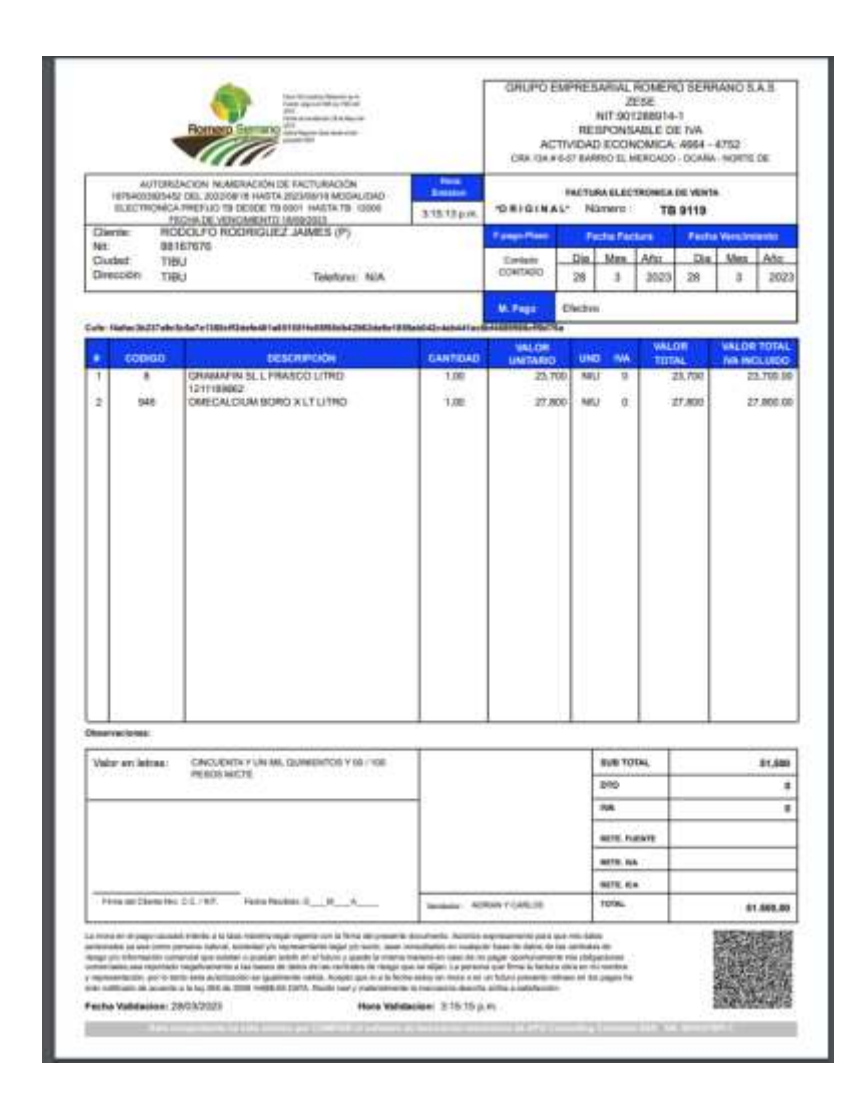

*Nota.* Tomado del Software de la empresa, en el cual la factura cuenta con el Cufe y el QR, la cual es registrada en la DIAN.

## <span id="page-27-0"></span>*3.1.2 Actividad 2. Realizar el reverso de la factura electrónica*

Una vez se organice cada paquete que sale a diario se le realiza el respectivo reverso a cada una de las facturas, se debe realizar con su respectivo número de factura y imprime junto a la factura electrónica.

## <span id="page-27-1"></span>**Figura 3.**

### *Reversos*

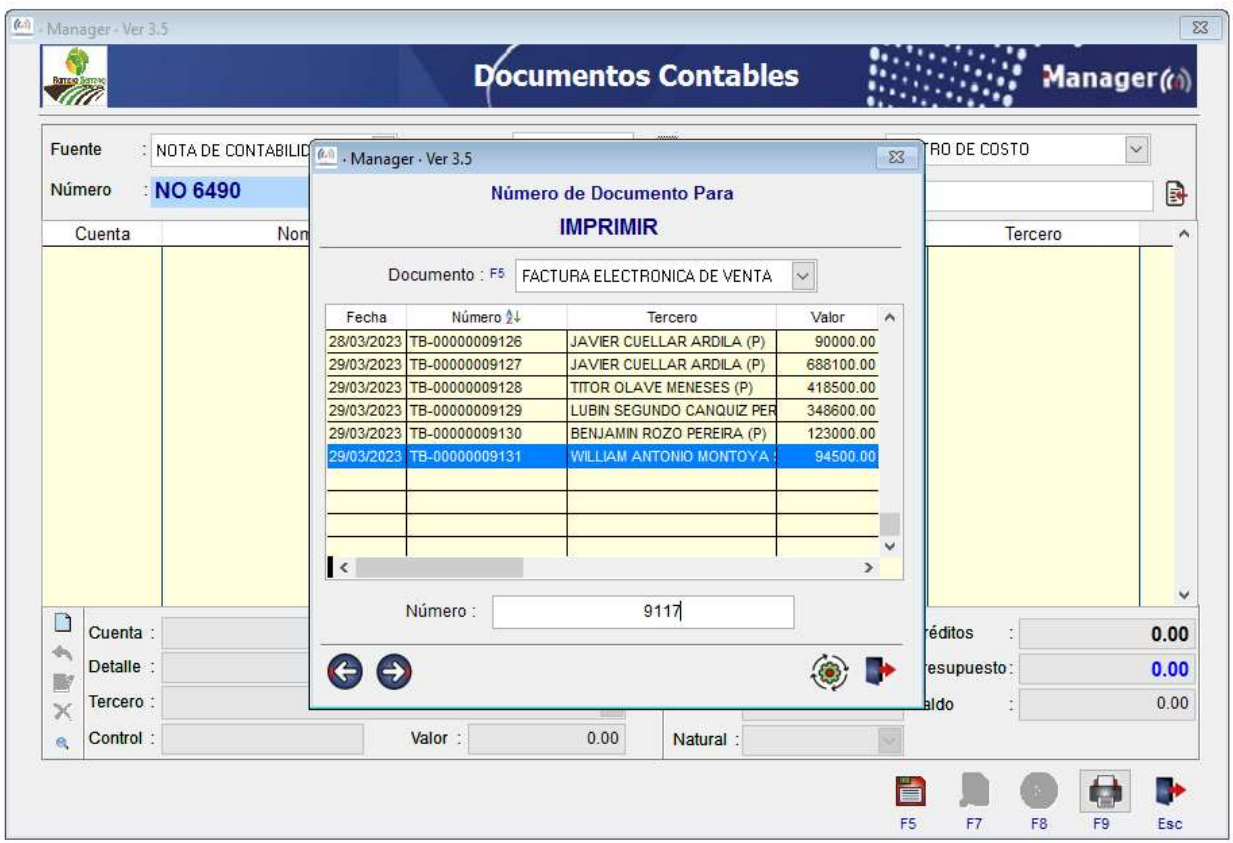

*Nota:* Tomado de Software de la empresa, en el cual se ingresa con el TB de las

facturas para el respectivo reverso.

## <span id="page-28-1"></span>**Figura 4.**

*Reverso de la factura electrónica*

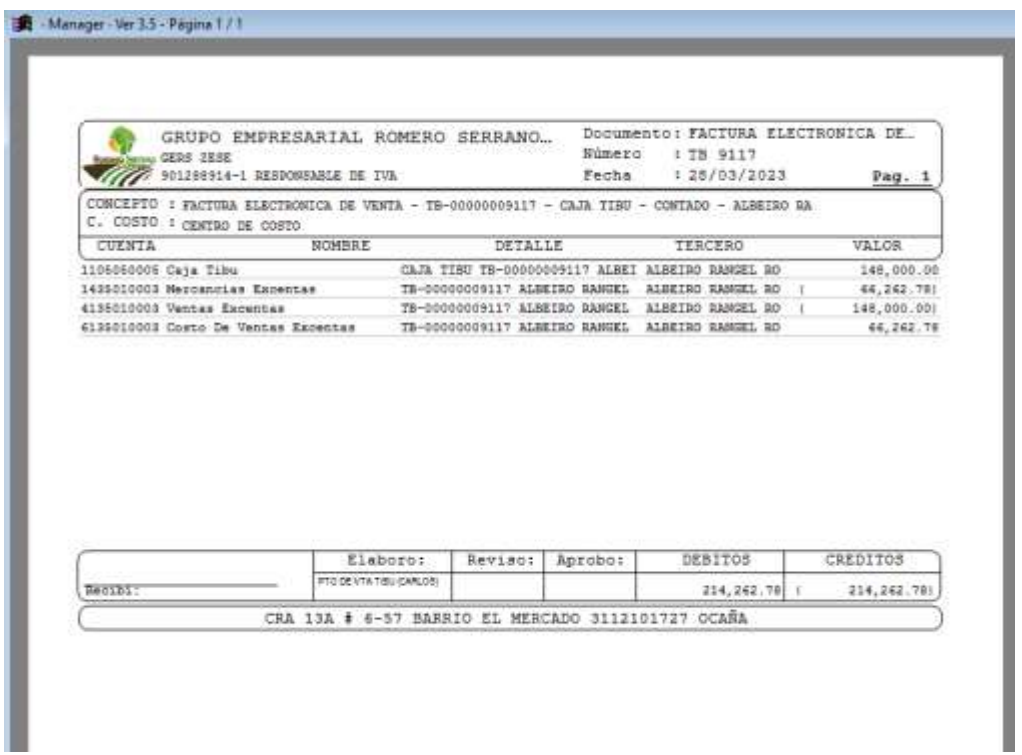

 *Nota:* Tomado de Software de la empresa, en el cual a la factura se le descarga el reverso.

### <span id="page-28-0"></span>*3.1.3 Actividad 3. Organizar y archivar las facturas para enviar a la sede central, Ocaña*

Se organiza los paquetes diariamente con sus respectivos reportes, luego se archivan cada uno de los paquetes y se realiza el respectivo envió a sede central, este proceso de envío se realiza de manera mensual, así se mantiene un control con a diario en el almacén como en Ocaña.

# <span id="page-29-0"></span>**Figura 5.**

# *Organización de facturas electrónicas*

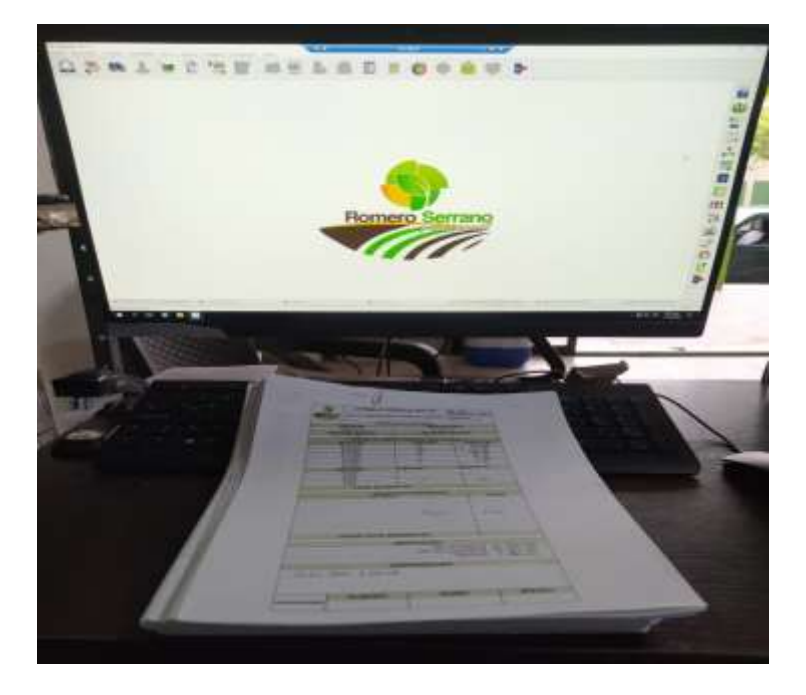

# <span id="page-29-1"></span>**Figura 6.**

*Archivo de factura*

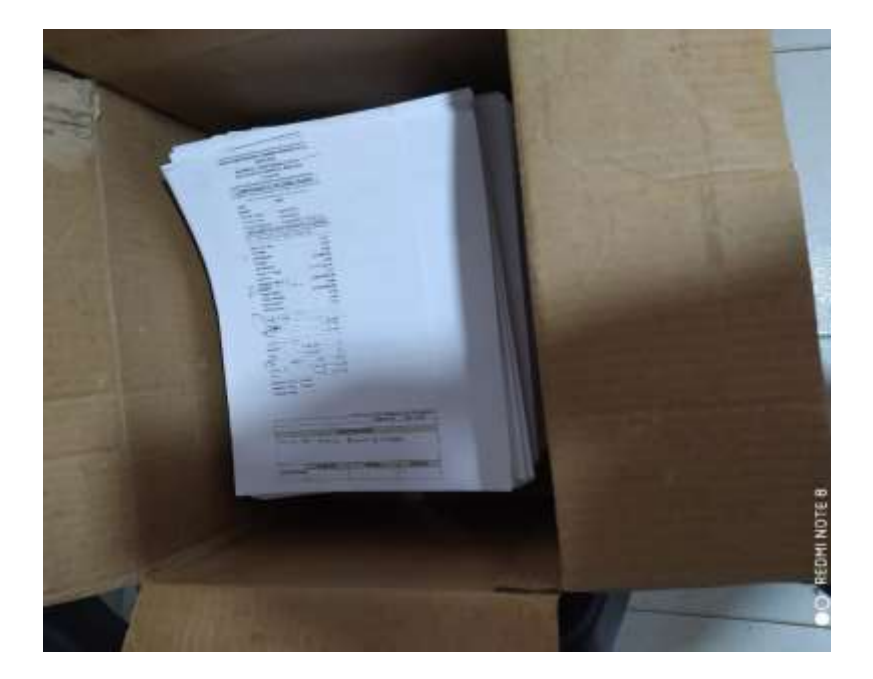

### <span id="page-30-0"></span>**3.2 Segundo objetivo. Realizar informes e inspecciones de ICA**

Para el desarrollo de este objetivo se establecieron las siguientes actividades.

### <span id="page-30-1"></span>*3.2.1 Actividad 1. Organizar las líneas de insumos por su categoría toxicidad*

Se maneja una organización con cada uno de los productos de toxicidad, se clasifican por líneas de peligro que trae cada producto, identificando las líneas rojas, azules, amarillas y fertilizantes, este proceso se organiza con el fin de prevenir intoxicaciones de personal y por la respectiva supervisión del ICA en el almacén.

### <span id="page-30-2"></span>**Figura 7.**

### *Categoría de toxicidad I, altamente tóxico*

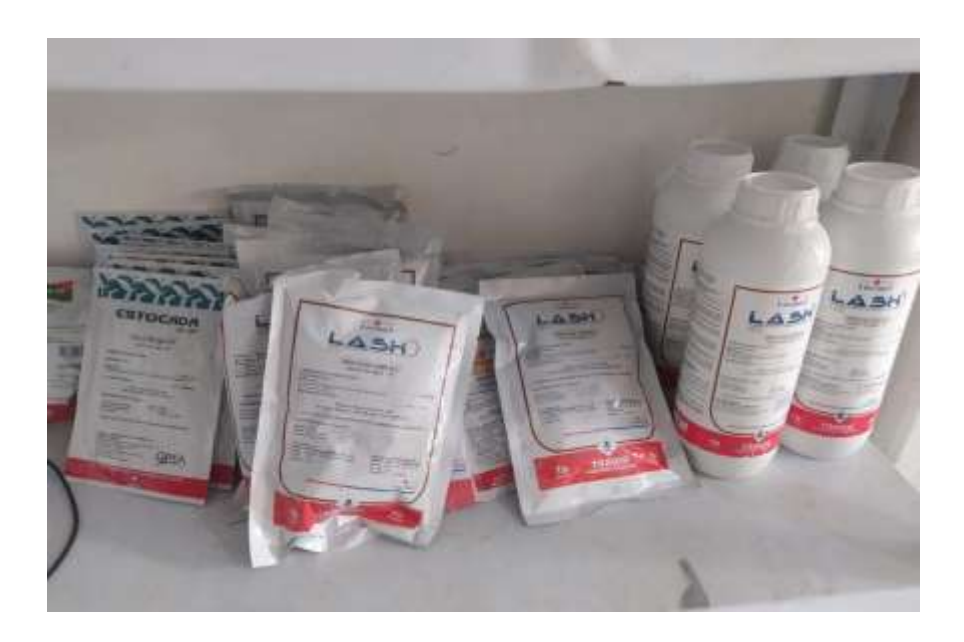

## <span id="page-31-0"></span>**Figura 8.**

## *Categoría toxicidad II, insecticidas*

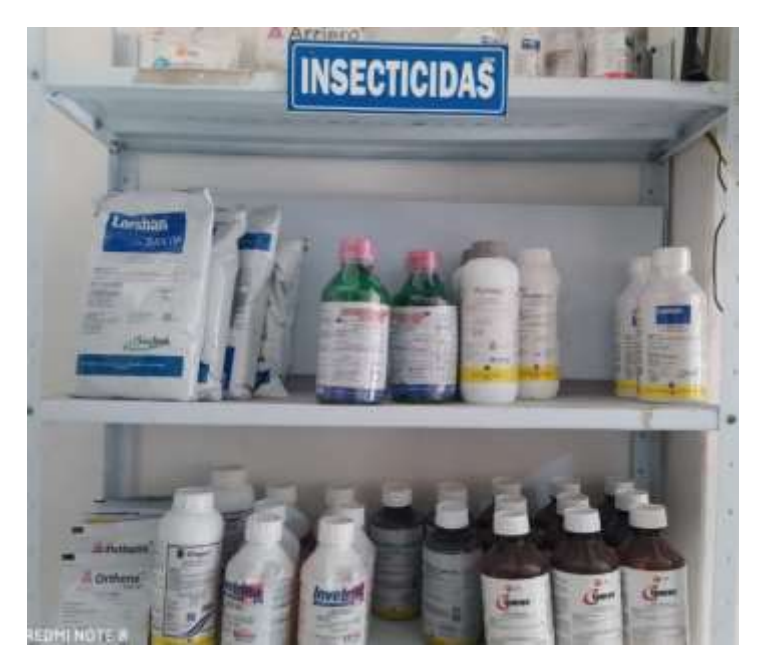

## <span id="page-31-1"></span>**Figura 9.**

*Categoría de toxicidad III, ligeramente peligroso*

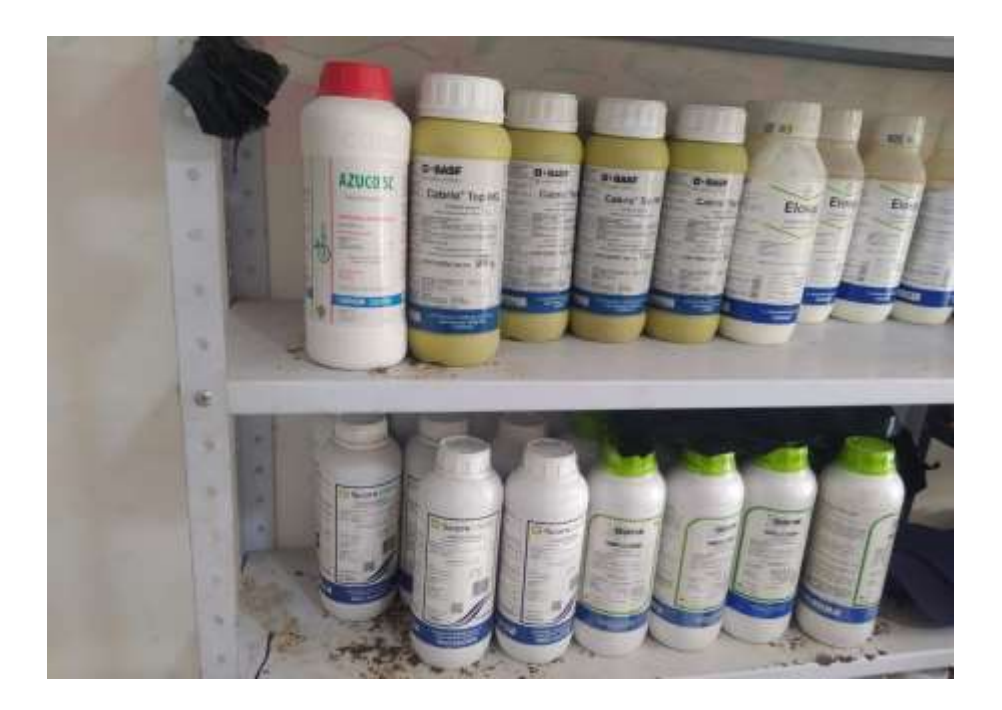

## <span id="page-32-2"></span><span id="page-32-0"></span>**Figura 10.**

### *Fertilizante*

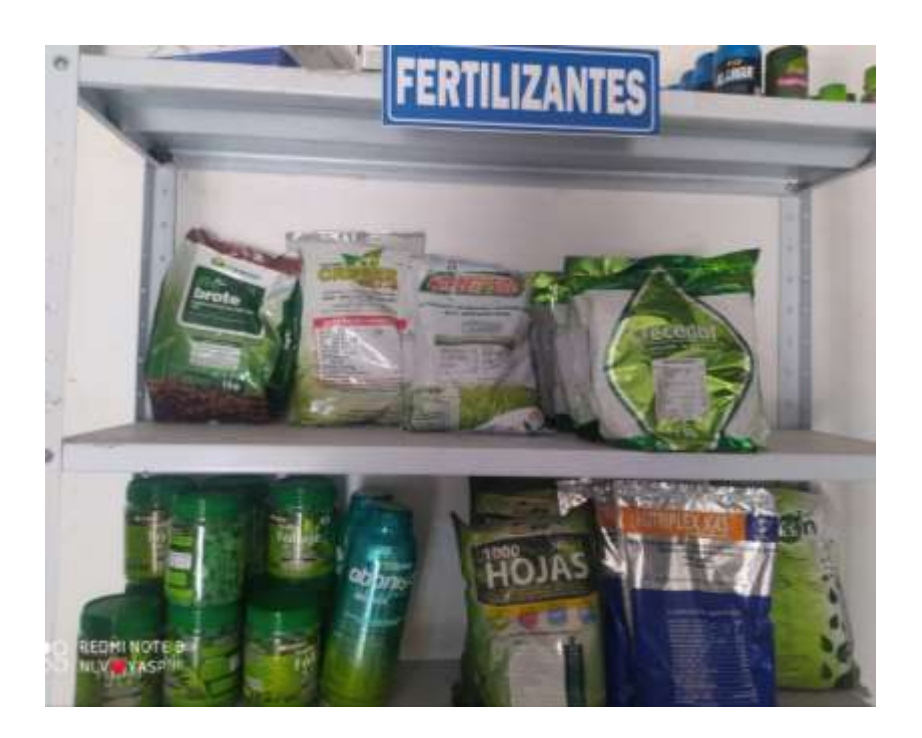

# <span id="page-32-1"></span>*3.2.2 Actividad 2. Organizar los insumos que van ingresando por lote y por fecha de ingreso y de vencimiento*

Los productos son registrados en un Excel con sus respectivos nombres del producto, cantidad, lote, fecha de recepción, fecha de vencimiento, el estado del producto y días a vencer, este registro se debe realizar a diario con el fin de saber que productos están vigentes y cuales son próximos a vencer, con esto se lleva un control de cada uno de los productos en el almacén y no tener perdidas que afecten la empresa.

### <span id="page-33-2"></span>**Figura 11.**

### *Informe de productos*

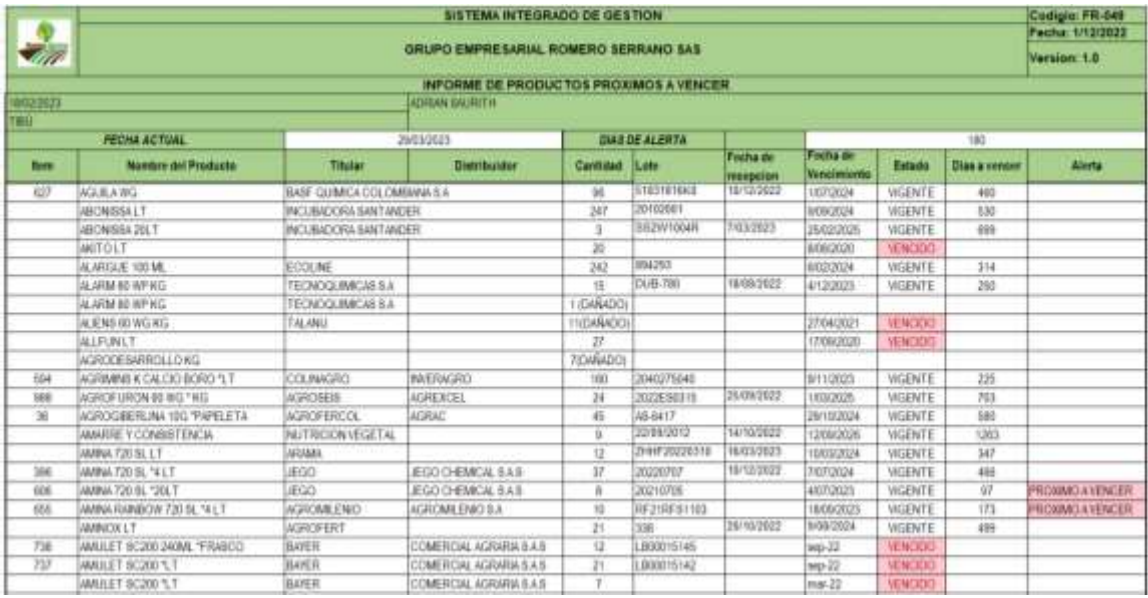

*Nota.* Tomado de Excel de la empresa, en el cual se registra cada uno de los productos que ingresan a la empresa.

# <span id="page-33-0"></span>**3.3 Tercer objetivo. Aplicar encuesta de satisfacción y SAGRILAFT a cada uno de los clientes que adquieran productos de la empresa**

Para el desarrollo de este objetivo se establecieron las siguientes actividades:

### <span id="page-33-1"></span>*3.3.1 Actividad 1. Aplicar encuestas de satisfacción al cliente*

La aplicación de las encuetas de satisfacción se aplica a cada uno de los clientes que realicen por todo tipo de compra que se realice en el almacén, esto con el fin de conocer las necesidades del cliente.

## <span id="page-34-0"></span>**Figura 12.**

### *Formato de encuesta*

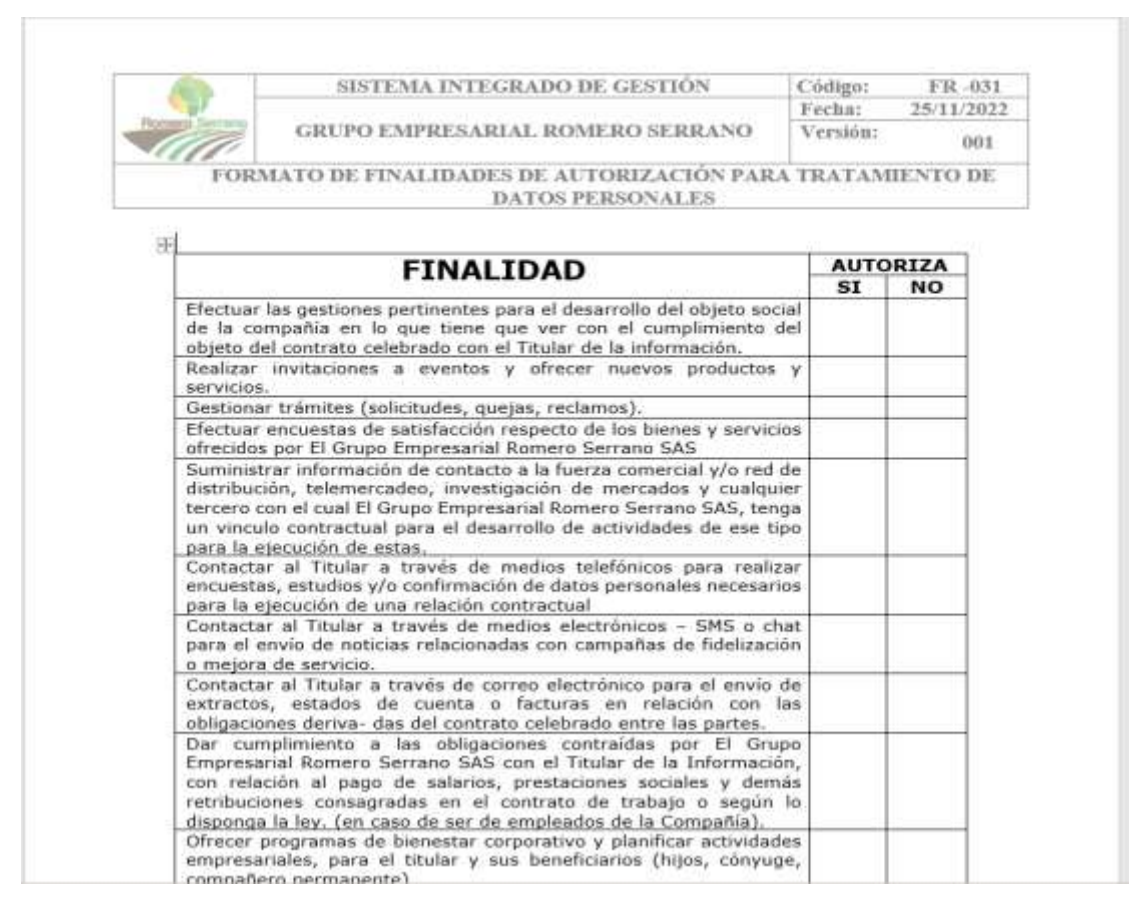

*Nota.* Tomado de Word de la empresa, La cual muestra la encuesta de satisfacción que se le

aplica a cada uno de los clientes.

## <span id="page-35-1"></span>**Figura 13.**

## *Aplicación encuesta*

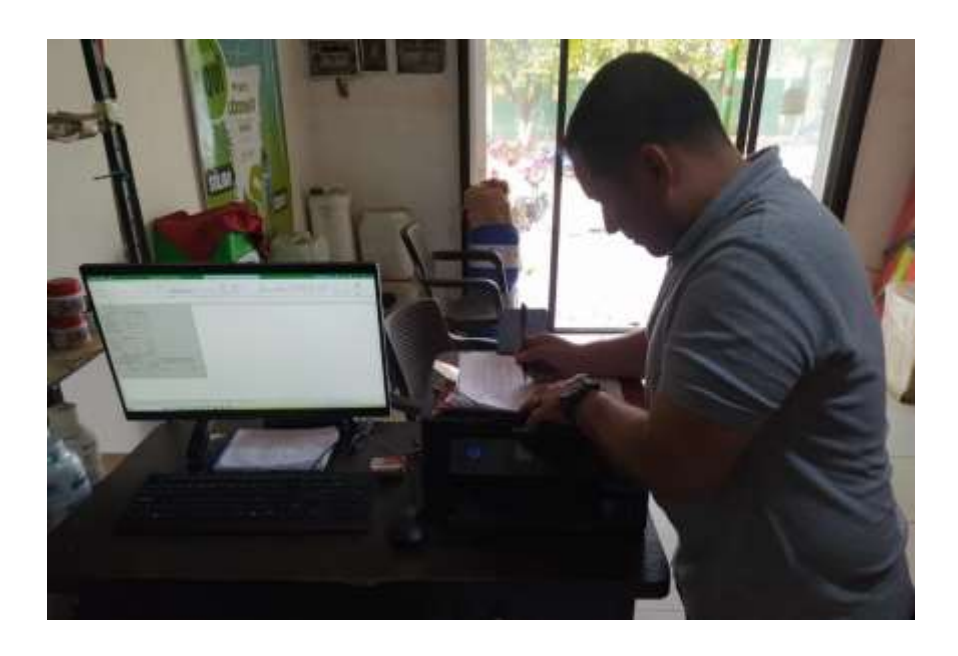

# <span id="page-35-0"></span>*3.3.2 Actividad 2. Aplicar encuesta de Sagrilaft a los clientes que realicen compras mayores a \$ 1.000.000 de pesos*

La aplicación de encueta de Sagrilaft se les aplica a clientes que realicen compras mayores a un millón de pesos, esto con el de tener un autocontrol y gestión de riesgos integral de lavados de activos.

## <span id="page-36-0"></span>**Figura 14.**

*Formato de encuesta de Sagrilaft*

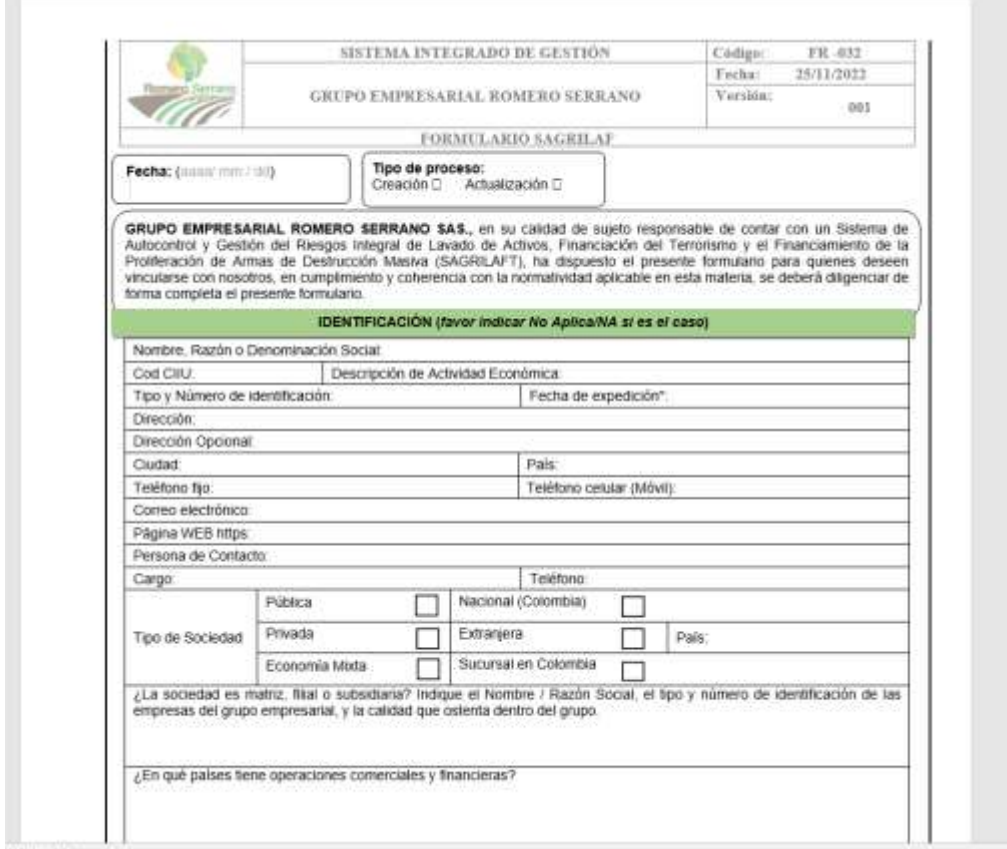

*Nota.* Tomado de Word de la empresa, la cual muestra la encuasta de sagrilaft que se

le aplica a los clientes que pasen el monto indicado.

## <span id="page-37-1"></span>**Figura 15.**

## *Aplicación encuesta de Sagrilaft*

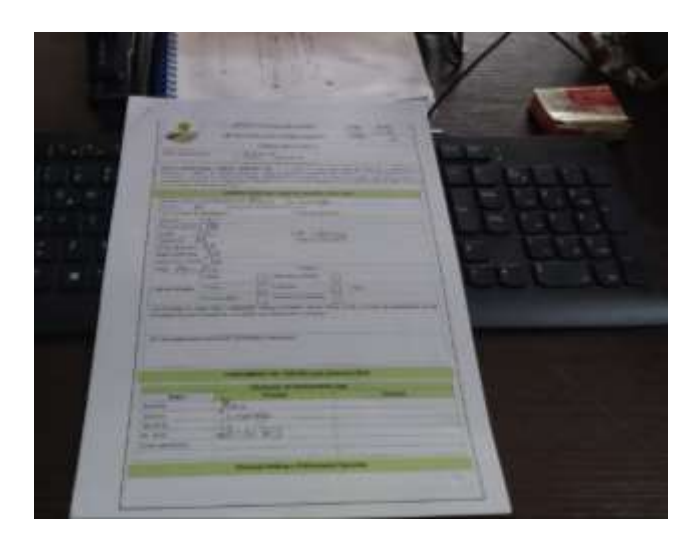

# <span id="page-37-0"></span>*3.3.3 Actividad 3. Organizar y archivar las encuestas realizadas para enviar a la sede central Ocaña, donde se le realizara el respectivo procedimiento de tabulación*

Se organiza todas las encuetas de satisfacción y de Sagrilaft para luego ser enviadas de manera mensual a la sede central Ocaña, donde le realiza el respectivo procedimiento.

### <span id="page-37-2"></span>**Figura 16.**

*Archivo de encuestas de satisfacción*

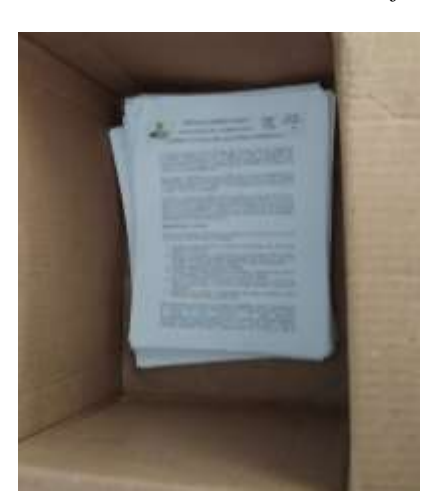

## <span id="page-38-2"></span>**Figura 17.**

*Archivo de encuestas de Sagrilaft*

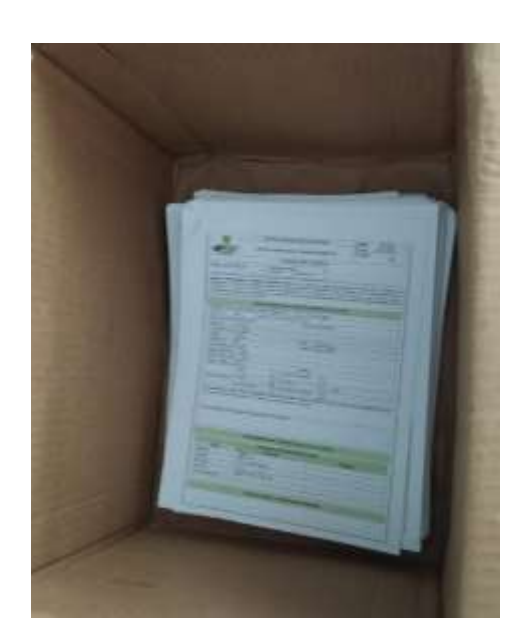

# <span id="page-38-0"></span>**3.4 Cuarto objetivo. Realizar registro de ingresos y salidas de productos e informe de SICOQ**

Para la realización de este objetivo se desarrollaron las siguientes actividades.

## <span id="page-38-1"></span>*3.4.1 Actividad 1. Realizar comprobantes diarios de las ventas realizadas*

Para la realización de los comprobantes a diario de venta se toma del registro del Software de la empresa, luego se le hace la comparación en un Excel el cual se le agregan los datos que son solicitados diariamente con el fin de llevar un control a diarios de las ventas que se realizan.

## <span id="page-39-0"></span>**Figura 18.**

*Comprobante diario de venta*

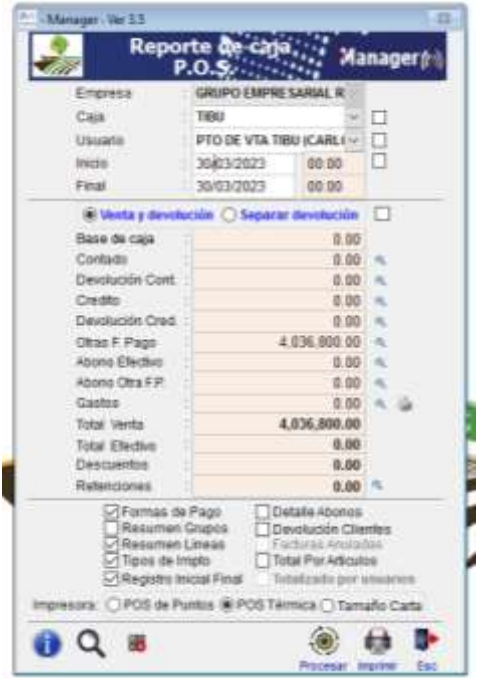

*Nota.* Tomado de Excel de la empresa, en el cual se hace el reporte diario de venta

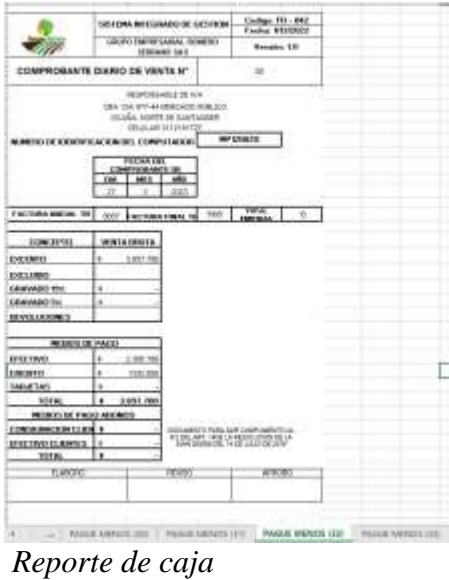

*Nota.* Tomado del software de la empresa, en el cual se imprime el reporte diario del

## <span id="page-39-1"></span>**Figura 19.**

software

# <span id="page-40-0"></span>*3.4.2 Actividad 2. Realizar informe de SICOQ (Sistema de Información para el Control de Sustancias y Productos Químicos)*

La realización de informe de Sicoq se hace por medio de la página de la policía nacional, se debe realizar el registro del producto que sale, en este caso el producto que se le hace dicho registro es el cemento, registrando los datos de la persona que compra y la cantidad de producto, luego se imprime y se agrega a la factura correspondiente, esto con el fin de tener un control de los productos que se está ofreciendo en el almacén.

### <span id="page-40-1"></span>**Figura 20.**

*Software Sicoq*

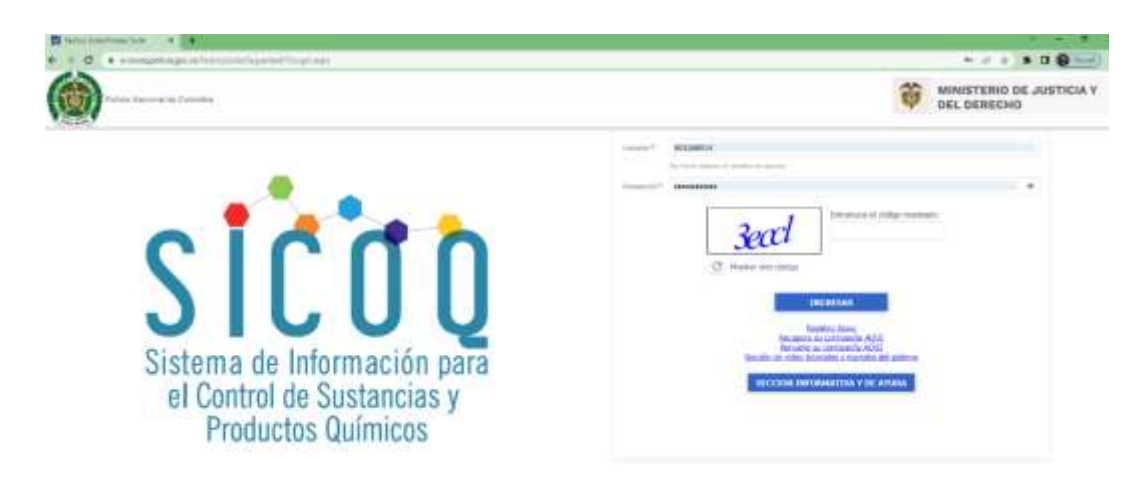

*Nota.* Tomado de la página oficial de SICOQ, en el cual se hace el ingreso en la página de

del sistema de información

## <span id="page-41-0"></span>**Figura 21.**

## *Registro de cemento en el Sicoq*

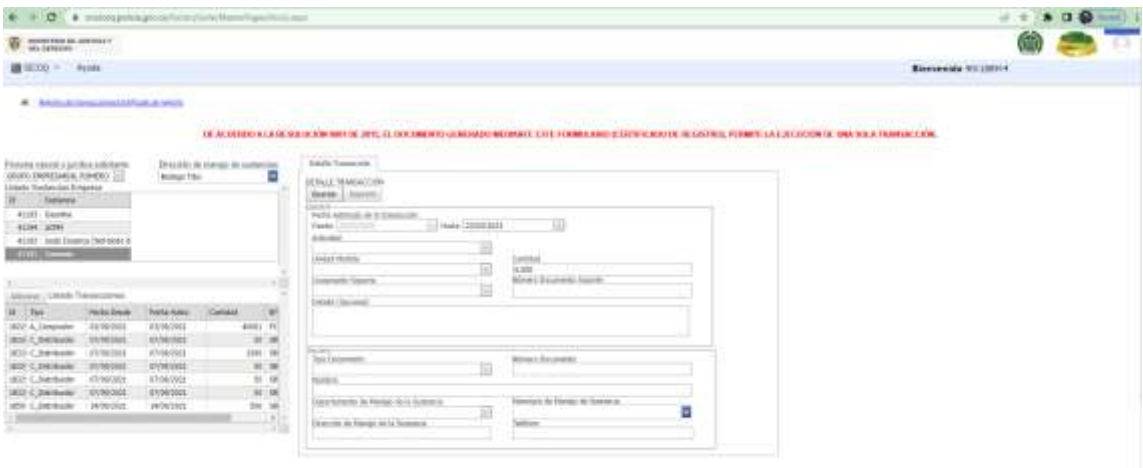

*Nota.* Tomado de la página oficial de SICOQ, en el cual se hace el respectivo registro del

cemento

#### **Capítulo 4. Diagnóstico final**

<span id="page-42-0"></span>Inicialmente en el Grupo Empresarial Romero Serrano S.A.S se encontró falta de organización en la categoría de los productos ya que estos no se estaban organizando en la categoría indicada; el reverso de las facturas no se realizaba diariamente lo cual hacía que estas se acumularan en gran cantidad; la realización de los comprobantes diario de venta no estaba siendo descargados por lo cual no se podían añadir al respectivo paquete de facturas diarias.

Finalmente, en el proceso de apoyo se logró dar trámite a esos procesos que estaban retrasados y se empezó a llevar a cabo las actividades diariamente llevando a que los procesos estuvieran al día.

### **Capítulo 5. Conclusiones**

<span id="page-43-0"></span>Cabe resaltar la importancia de llevar a cabo un buen proceso en el manejo de la facturación electrónica y el reverso que se le realice a cada una de las facturas y así mantener un mejor control.

Es importante llevar a cabo la actividad de aplicación de encuestas a los clientes, para saber las necesidades e inquietudes que ellos tengan con respecto a los insumos y al servicio que se presta.

Es indispensable mantener cada uno de los insumos por líneas de categoría de toxicológica como lo indica el ICA y organizar productos por lote y fecha de vencimiento.

Por último, es importante realizar los informes diarios de las ventas realizadas de esta manera la empresa sabe que dinero ingresa y sale diariamente.

#### **Capítulo 6. Recomendaciones**

<span id="page-44-0"></span>A continuación, se enumerarán una serie de recomendaciones cuya implementación es sumamente importante para el mejoramiento los procesos inherentes en el área administrativa y en local.

- Gestionar los productos de manera más eficiente con el fin de que los clientes encuentren todo sobre sus cultivos en el local y así obtener mayores ventas.
- Capacitarse en temas administrativos y de insumos agrícolas para brindarle al cliente un servicio más completo y de manera eficiente.
- Realizar una mejora en el local, ya que se encuentra en bastante mal estado y no da una buena imagen al público.
- Dentro de los aspectos significativos durante mi etapa de aprendizaje resalto y admiro el gran trabajo en equipo que llevan conjuntamente en las áreas de la empresa y en la que fui asignado por mi jefe inmediata Estefanía Lanzziano, también resalto el apoyo de mis compañeros de trabajo Adrián Saurith y Carlos contreras los cuales han estado presentes para orientarme y apoyarme en los procesos que se llevan a cabo dentro de la empresa y el área administrativa, también con el apoyo de jefes de otras áreas.

A través del desarrollo de la pasantía he tenido he tenido una etapa de aprendizaje muy significativa que ha fortalecido mis conocimientos en temas que no conocía, he potenciado mis habilidades para el servicio al cliente, lo que me ha permitido ser más sociable y poder brindar

información de manera clara y concisa; también he aprendido el manejo de Software, Excel y demás bases de datos que me han permitido ser más eficiente en la realización de diversas actividades que se llevan a cabo y por ultimo he aprendido acerca de los procesos que se llevan en el área administrativa inherente a venta de insumos agrícolas y cultivos agrícolas lo que no solo me hace crecer como profesional sino también como persona.

De igual manera sigo aprendiendo intelectual y emocionalmente respecto a la toma de decisiones, atención al cliente y trabajo en equipo, lo cual requiere de respeto, paciencia, empatía, tolerancia y compañerismo.

### <span id="page-46-0"></span>**Referencias**

```
administrativo, P. (04 de Septiembre de 2022). Gerencie.com. 
doi:https://www.gerencie.com/proceso-administrativo.html
```
Cortés, L. (27 de 02 de 2018). *Siigo*. doi:https://www.siigo.com/blog/empresario/que-es-elcufe/#:~:text=En%20el%20art%C3%ADculo%201%20de,e%20instrumentos%20electr% C3%B3nicos%20que%20se

*Decreto 4765 del 18 de diciembre de 2008.Instituto Agropecuario Colombiano (ICA)*. (18 de diciembre de 2008). doi:https://www.ica.gov.co/el-ica/funciones

DIAN. (Febrero de 2021). *Sistema de Factura Electrónica*. doi:https://micrositios.dian.gov.co/sistema-de-facturacion-electronica/

GERSAS. (2019). doi:https://www.gersas.co/resena-historica/ información, T. y. (Marzo de 2014). *Instituto colombiano agricola (ICA)*. doi:https://www.ica.gov.co/transparencia

*Congreso de la República de Colombia. (2022) Ley 2183,* Por medio del cual se constituye el

sistema nacional de insumos agropecuarios, se establece la política nacional de insumos agropecuarios, se crea el fondo de acceso a los insumos agropecuarios y se dictan otras disposiciones, Diario oficial del 6 de enero de 2022.

doi:https://www.alcaldiabogota.gov.co/sisjur/normas/Norma1.jsp?dt=S&i=120265

Moderna, I. E. (20 de Junio de 2019). *Agrupinos*. doi:https://www.agropinos.com/blog/insumosindispensable-para-agricultura

Molano, R. (17 de 03 de 2021). *Cámara de representantes*.

doi:https://www.camara.gov.co/insumos-

agropecuarios#:~:text=Entendi%C3%A9ndose%20por%20insumo%20agropecuario%2C %20todo,que%20afecten%20a%20las%20especies

Muguira, A. (2022). *Quiestionpro*. doi:https://www.questionpro.com/blog/es/bienestarlaboral/#:~:text=Conclusi%C3%B3n-

,%C2%BFQu%C3%A9%20es%20el%20bienestar%20laboral%3F,y%20limitaciones%2 0del%20%C3%A1mbito%20profesional.

Perez Porto, J. G. (2021). *Defenicin.ne*. doi:https://definicion.de/empresa/

Pexels. (13 de octubre de 2021). *Oriente Cimercial*. doi:https://orientecomercial.ccoa.org.co/quees-el-sagrilaft-y-para-que-

sirve/#:~:text=El%20Sistema%20de%20Autocontrol%20y,riesgo%20de%20lavado%20d

*Ministerio de agricultura y Desarrollo Rural. (2022). Resolucion 101 del 22 de marzo de 2022.*  Por medio de la cual se reglamenta parcialmente el artículo 19 de la Ley 2183 de 2022, relacionado con las operaciones autorizadas al Fondo para el Acceso a los Insumos Agropecuarios*.*

doi:https://www.alcaldiabogota.gov.co/sisjur/normas/Norma1.jsp?i=122204

Sicoq. (2021). *Guia y registro de movimientos*. doi:https://www.minjusticia.gov.co/programasco/control-para-el-manejo-sustanciasquimicas/Documents/2021/Guia%20de%20Registro%20de%20movimientos%20en%20S ICOQ.pdf

Sicoq. (2021). *Sistema de informacion para el control de sustancias y productos quimicos.* doi:https://www.minjusticia.gov.co/programas-co/control-para-el-manejo-sustanciasquimicas/Documents/2021/Gu%C3%ADa%20usuario%20empresa%20V2d.pdf

Zambelli, R. (28 de 01 de 2021). *Checklistfácilblog*. doi:https://www.beepquest.com/checklistfacil-para-procesos-distribuidos/